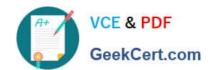

# 70-573<sup>Q&As</sup>

TS: Office SharePoint Server, Application Development (available in 2010)

## Pass Microsoft 70-573 Exam with 100% Guarantee

Free Download Real Questions & Answers **PDF** and **VCE** file from:

https://www.geekcert.com/70-573.html

100% Passing Guarantee 100% Money Back Assurance

Following Questions and Answers are all new published by Microsoft
Official Exam Center

- Instant Download After Purchase
- 100% Money Back Guarantee
- 365 Days Free Update
- 800,000+ Satisfied Customers

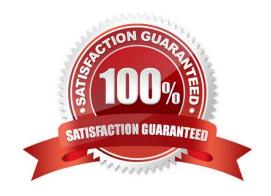

#### https://www.geekcert.com/70-573.html 2022 Latest geekcert 70-573 PDF and VCE dumps Download

#### **QUESTION 1**

You have a helper method named CreateSiteColumn that contains the following code segment.

static void CreateSiteColumn ( SPWeb web, string columnName )

{
}

You need to add a new site column of type Choice to a SharePoint site by using the helper method.

Which code segment should you include in the helper method?

A. SPField field = new SPFieldChoice(System.web.Lists[0].Fields, columnName);

B. web.Fields.Add(columnName, SPFieldType.Choice, true);

C. web.Lists[0].Fields.Add(columnName, SPFieldType.Choice, True);

D. web.Lists[0].Views[0].ViewFields.Add(columnName);

Correct Answer: B

#### **QUESTION 2**

You are creating an application page that will open a dialog box. The application page uses a custom master page. You write the following code segment. (Line numbers are included for reference only.)

SPFieldCollection.Add Method (String, SPFieldType, Boolean) http://msdn.microsoft.com/en-us/library/ms472869.aspx

01
02 function DialogCallback ( dialogResult, retumValue ){>
03 function OpenEditDialog (id){
04 var options = {
url:" http://intranet/Jayouts /MsgToShow.aspx,
width: 300,
05 height: 300,
06 dialogReturnValueCallback : DialogCallback
07 };
08 SP.UI.ModalDialog.showModalDialog (options);

Explanation: MNEMONIC RULE: "web.Fields.Add"

# VCE & PDF GeekCert.com

#### https://www.geekcert.com/70-573.html 2022 Latest geekcert 70-573 PDF and VCE dumps Download

09 }

10

You need to ensure that the code opens the dialog box.

What should you do?

- A. Add a script link that references SP.js.
- B. At line 08, change showModalDialog to commonModalDialogOpen.
- C. At line 08, change showModalDialog to openDialog.
- D. Add a script link that references SharePoint.Dialog, js.

Correct Answer: A

#### **QUESTION 3**

You are creating a custom workflow action that will be used in Microsoft SharePoint Designer reusable workflows. The action will programmatically create a SharePoint site named Site1 at a specific URL.

You need to ensure that users can specify the URL of Site1 in the action.

What should you use?

- A. the DependencyProperty class
- B. the SPPersistedObject class
- C. the SPWorkflowActivationProperties.InitiationData property
- D. the OnWorkflowActivated.WorkflowProperties property

Correct Answer: A

MNEMONIC RULE: "specify DependencyProperty" Using Dependency Properties http://msdn.microsoft.com/en-us/library/ms734499(v=vs.90).aspx

#### **QUESTION 4**

You have a Microsoft Office SharePoint Server 2007 site.

You upgrade the site to SharePoint Server 2010.

You need to create a Feature that prevents site collection administrators from upgrading the user interface of the site to SharePoint Server 2010.

Which property should you use?

A. UIVersionConfigurationEnabled

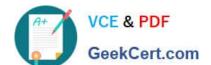

#### https://www.geekcert.com/70-573.html

2022 Latest geekcert 70-573 PDF and VCE dumps Download

- B. AdministrationSiteType
- C. AllowMasterPageEditing
- D. AllowDesigner

Correct Answer: A

MNEMONIC RULE: "upgrading = UIVersionConfigurationEnabled" Gets or sets a value that indicates whether to enable the user interface (UI) for changing the version of the UI. SPWeb.UIVersionConfigurationEnabled Property http://msdn.microsoft.com/enus/library/microsoft.sharepoint.spweb.uiversionconfigurationenabled.aspx

#### **QUESTION 5**

You create and deploy a custom Web Part. You add the Web Part to a page and receive a run-time error.

You need to display the detailed information of the error on the page. Which two actions should you perform? (Each correct answer presents part of the solution. Choose two.)

- A. In the web.config file, set CallStack="True".
- B. In the web.config file, set customErrors="RemoteOnly".
- C. In the registry, set the EnableDebug value to 1.
- D. In the registry, set the DisableLoopbackCheck value to 1.

Correct Answer: AB

MNEMONIC RULE: "Check all with web.config"

Turning off custom errors in \_layouts Web.Config for debugging mode in SharePoint 2010 http://www.khamis.net/blog/Lists/Posts/Post.aspx?ID=12

Latest 70-573 Dumps

**70-573 VCE Dumps** 

70-573 Braindumps

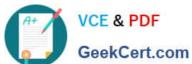

To Read the Whole Q&As, please purchase the Complete Version from Our website.

# Try our product!

100% Guaranteed Success

100% Money Back Guarantee

365 Days Free Update

Instant Download After Purchase

24x7 Customer Support

Average 99.9% Success Rate

More than 800,000 Satisfied Customers Worldwide

Multi-Platform capabilities - Windows, Mac, Android, iPhone, iPod, iPad, Kindle

We provide exam PDF and VCE of Cisco, Microsoft, IBM, CompTIA, Oracle and other IT Certifications. You can view Vendor list of All Certification Exams offered:

https://www.geekcert.com/allproducts

### **Need Help**

Please provide as much detail as possible so we can best assist you. To update a previously submitted ticket:

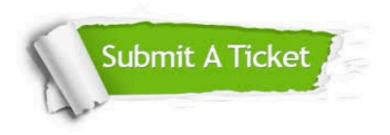

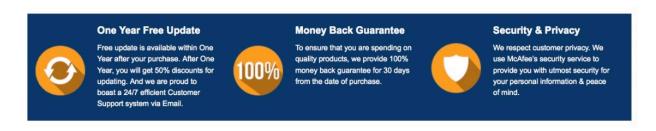

Any charges made through this site will appear as Global Simulators Limited. All trademarks are the property of their respective owners. Copyright © geekcert, All Rights Reserved.